## Sistemi a più processori

#### Ivan Scagnetto

#### Università di Udine — Facoltà di Scienze MM.FF.NN.

#### A.A. 2007-2008

Copyright ©2000-04 Marino Miculan (miculan@dimi.uniud.it)

La copia letterale e la distribuzione di questa presentazione nella sua integrità sono permesse con qualsiasi mezzo,

a condizione che questa nota sia riprodotta.

**K ロ ▶ K 何 ▶ K ヨ ▶ K ヨ ▶** 

<span id="page-0-0"></span> $E = \Omega Q$ 

Fatto: Aumento della necessità di potenza di calcolo. Velocità di propagazione del segnale (20 cm/ns) impone limiti strutturali all'incremento della velocità dei processori (es: 10GHz  $\Rightarrow$  max 2 cm) Tendenza attuale: distribuire il calcolo tra più processori.

processori strettamente accoppiati:

- sistemi multiprocessore: condividono clock e/o memoria; comunicazione attraverso memoria condivisa: UMA (SMP, crossbar, . . . ), NUMA (CC-NUMA, NC-NUMA), COMA;
- multicomputer: comunicazione con message passing: cluster, COWS.

イロト イ団ト イヨト イヨト

 $2990$ 

B

processori debolmente accoppiati: non condividono clock e/o memoria; comunicano attraverso canali asincroni molto più lenti

Sistemi distribuiti: reti.

## Multiprocessore, multicomputer, sistema distribuito

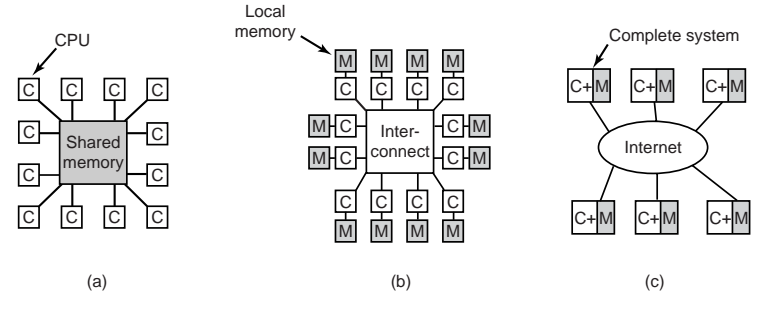

#### Differenze:

- $\bullet$  costo
- **•** scalabilità
- complessità di programmazione/utilizzo

 $\left\{ \bigoplus_{i=1}^{n} \mathbb{P} \left[ \bigoplus_{i=1}^{n} \mathbb{P} \left[ \bigoplus_{i=1}^{n} \mathbb{P} \left[ \bigoplus_{i=1}^{n} \mathbb{P} \left[ \bigoplus_{i=1}^{n} \mathbb{P} \left[ \bigoplus_{i=1}^{n} \mathbb{P} \left[ \bigoplus_{i=1}^{n} \mathbb{P} \left[ \bigoplus_{i=1}^{n} \mathbb{P} \left[ \bigoplus_{i=1}^{n} \mathbb{P} \left[ \bigoplus_{i=1}^{n} \mathbb{P} \left[ \bigoplus_{i$ 

4 0 8

÷.

 $2990$ 

### Hardware multiprocessore: SMP UMA

#### I processori condividono il bus di accesso alla memoria.

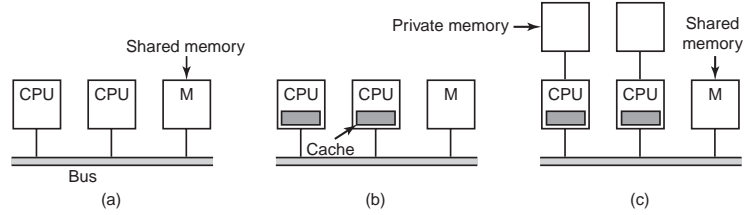

Uso di cache per diminuire la contesa per la memoria. Problemi di coerenza  $\Rightarrow$  uso di cache (bus snooping) e memorie private (necessitano di adeguata gestione da parte del compilatore)

Limitata scalabilità (max 16 CPU, solitamente meno di 8). Per andare oltre, si deve usare reti crossbar o omega, o si passa a NUMA.

イロメ イ押 メイヨメ イヨメ

ă

#### Hardware multiprocessore: NUMA

Applicabili a 100+ processori. Due o più tipi di memorie:

- locale: privata ad ogni CPU/gruppo SMP di CPU
- remota: condivisa tra le CPU; tempo di accesso 2 − 15 volte quello locale.
- Reindirizzamento via rete/bus, risolto in hardware (MMU)
- Eventualmente, una cache locale per la memoria remota (CC-NUMA)

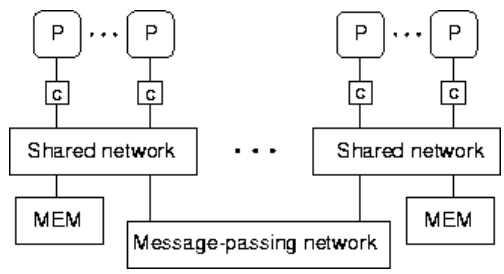

 $\left\{ \bigoplus_{i=1}^{n} \mathbb{P} \left[ \bigoplus_{i=1}^{n} \mathbb{P} \left[ \bigoplus_{i=1}^{n} \mathbb{P} \left[ \bigoplus_{i=1}^{n} \mathbb{P} \left[ \bigoplus_{i=1}^{n} \mathbb{P} \left[ \bigoplus_{i=1}^{n} \mathbb{P} \left[ \bigoplus_{i=1}^{n} \mathbb{P} \left[ \bigoplus_{i=1}^{n} \mathbb{P} \left[ \bigoplus_{i=1}^{n} \mathbb{P} \left[ \bigoplus_{i=1}^{n} \mathbb{P} \left[ \bigoplus_{i$ 

÷.

## Sistemi Operativi per Multiprocessori

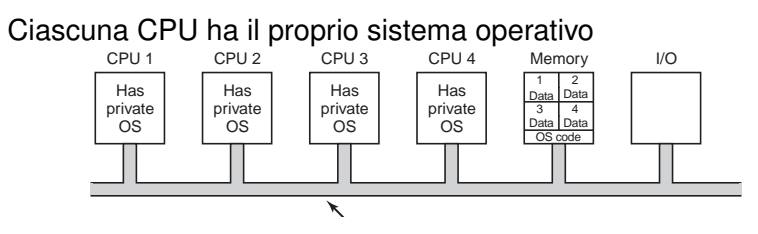

- Ogni CPU esegue privatamente il proprio SO, con i propri dati
- Non esiste distribuzione del carico (solo schedulazione locale), né condivisione della memoria (solo allocazione locale)
- problemi di coerenza tra i vari SO (es: cache di disco). Obsoleto

イロト イ押 トイヨ トイヨト

÷.

## SO Multiprocessori Master-Slave (o AMP)

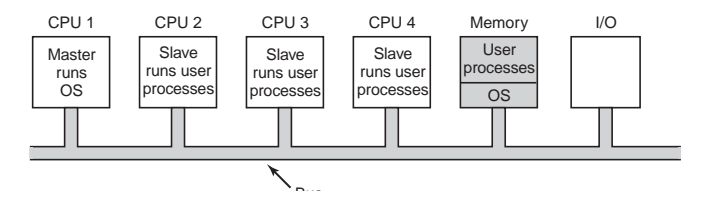

- **•** Processi e thread di sistema e in spazio kernel vengono eseguiti solo da un processore; gli altri eseguono solo processi utente
- Il master può allocare i processi tra i vari slave, bilanciando il carico
- La memoria viene allocata centralmente
- Poco scalabile: il master è collo di bottiglia

イロト イ押 トイヨ トイヨト

B

## SO Multiprocessori Simmetrici (SMP)

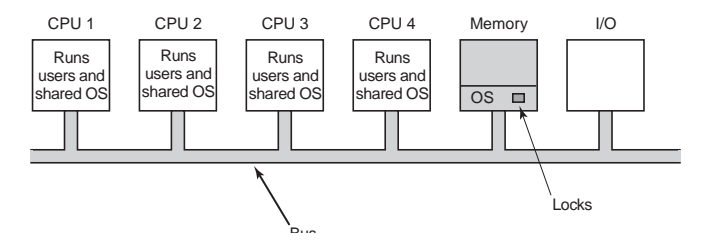

- Completa simmetria fra tutti i processori
- Il S.O. è sempre un collo di bottiglia
	- **•** sia  $p_{sys}$  il tempo consumato in modo kernel da un processore
	- la probabilità che almeno 1 su *n* processori stia eseguendo codice kernel è  $p = 1 - (1 - p_{sys})^n$ .
	- Per  $p_{sys} = 10\%$ ,  $n = 10$ :  $p = 65\%$ . Per  $n = 16$ :  $p = 81.5\%$ .

**K ロ ▶ K 何 ▶ K ヨ ▶ K ヨ ▶** 

÷.

## SO Multiprocessori Simmetrici (SMP) (cont.)

- Un mutex generale su tutto il kernel riduce di molto il parallelismo
- bisogna parallelizzare l'accesso al kernel
- Si può suddividere il kernel in sezioni indipendenti, ognuna ad accesso esclusivo
- Ogni struttura dati del kernel deve essere protetta da mutex
- Richiede una accurata rilettura e "decorazione" del codice del sistema operativo con mutex
- Molto complesso e delicato: errate sequenze di mutex possono portare a deadlock di interi processori in modalità kernel, ossia di congelamenti del sistema

**K ロ ト K 何 ト K ヨ ト K ヨ ト** 

- I multiprocessori sono comodi perché offrono un modello di comunicazione simile a quello tradizionale
- Problemi di costo e scalabilità
- Alternativa: multicomputer: calcolatori strettamente accoppiati ma senza memoria condivisa, solo passaggio di messaggi
	- esempio: rete di PC con buone schede di rete (Clusters of Workstations)

イロメ イ押 メイヨメ イヨメ

B

### Topologie di connessione per multicomputer

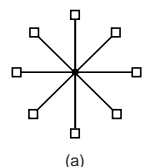

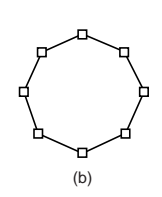

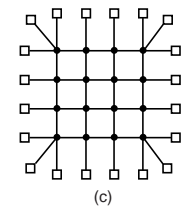

 $A\cong A\rightarrow A\cong A$ 

 $\equiv$ 

 $2990$ 

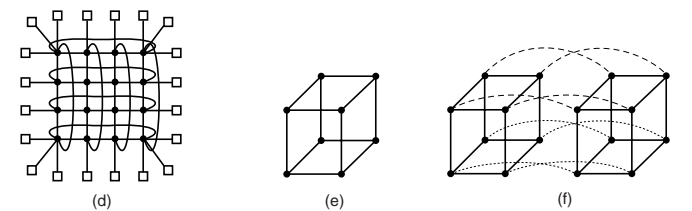

Gli ipercubi sono molto usati perché diametro =  $log<sub>2</sub>$  nodi

 $\leftarrow$ 

A.  $\sim$ 

## Interfacce di rete

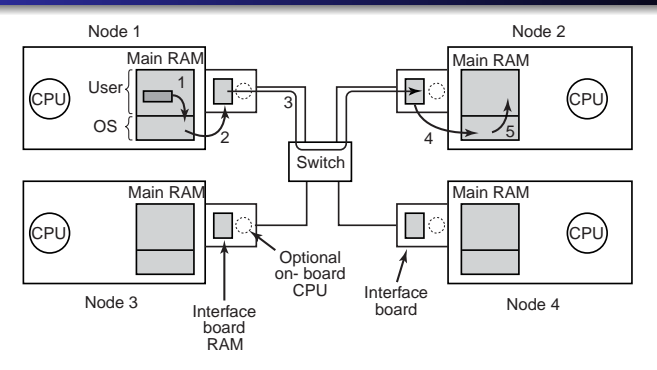

- Le interfacce di rete hanno proprie memorie, e spesso CPU dedicate
- Il trasferimento dei dati da nodo a nodo richiede spesso molte copie di dati e quindi rallentamento
- Può essere ridotto usando DMA, memory mapped I/O e lockando in memoria le pagine dei processi utente contenenti i buffer di I/O イロト イ団ト イヨト イヨト

B

# Programmazione in multicomputer: passaggio di messaggi

- Il modello base usa comunicazione con passaggio di messaggi
- Il S.O. offre primitive per la comunicazione tra i nodi send(dest, &mptr); receive(addr, &mptr);
- Il programmatore deve approntare appositi processi client/server tra i nodi, con protocolli di comunicazione
- Assomiglia più ad un sistema di rete che ad un unico sistema di calcolo: il programmatore vede la delocalizzazione del calcolo;
- Adottato in sistemi per calcolo scientifico (librerie PVM e MPI per Beowulf), dove il programmatore o il compilatore parallelizza e distribuisce il codice.

イロト イ団 トイヨ トイヨ トー

## Send bloccanti/non bloccanti

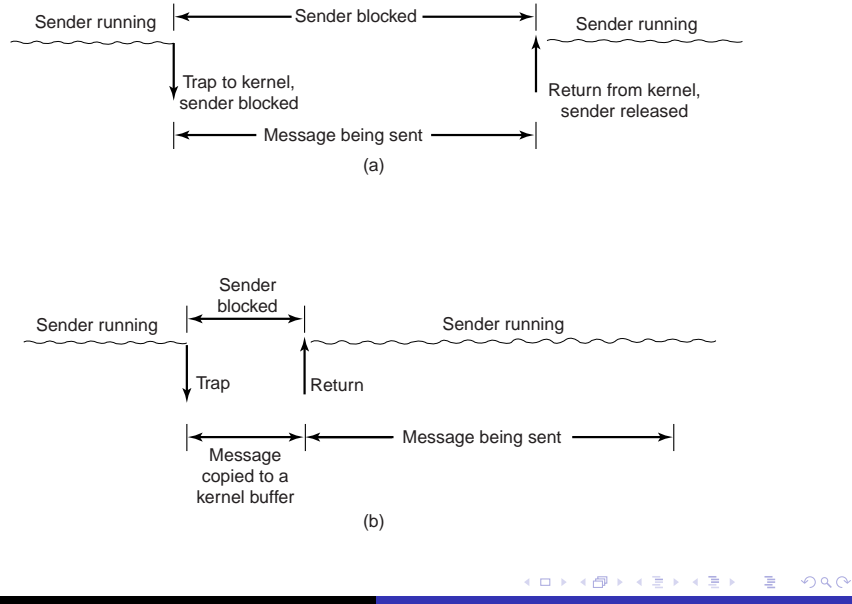

Quattro possibilità:

- **1** send bloccante: CPU inattiva durante la trasmissione del messaggio
- <sup>2</sup> send non bloccante, con copia su un buffer di sistema: spreco di tempo di CPU per la copia
- <sup>3</sup> send non bloccante, con interruzione di conferma: molto difficile da programmare e debuggare
- <sup>4</sup> Copia su scrittura: il buffer viene copiato quando viene modificato

Tutto sommato, la (1) è la migliore (soprattutto se abbiamo a disposizione i thread).

**K ロ ▶ K 何 ▶ K ヨ ▶ K ヨ ▶** 

÷.

Chiamate di procedure remote: un modello di computazione distribuita più astratto

- **•** Idea di base: un processo su una macchina può eseguire codice su una CPU remota.
- L'esecuzione di procedure remote deve apparire simile a quelle locali.
- Nasconde (in parte) all'utente la delocalizzazione del calcolo: l'utente non esegue mai send/receive, deve solo scrivere ed invocare procedure come al solito.
- Versione a oggetti: RMI (Remote Method Invocation)

イロメ 不優 トイヨメ イヨメー

## Esempio di RPC

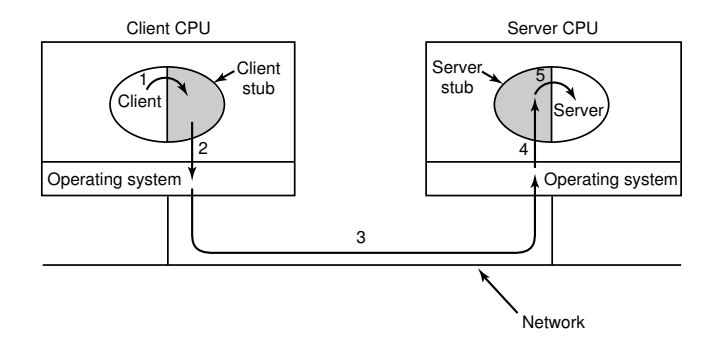

- **O** Chiamata del client alla procedura locale (allo stub)
- 2. Impacchettamento (marshaling) dei dati e parametri <sup>2</sup> Impacchettamento (marshaling) dei dati e parametri
- 3. Invio dei dati al server RPC <sup>3</sup> Invio dei dati al server RPC 4. Spacchettamento dei dati e parametri
- <sup>4</sup> Spacchettamento dei dati e parametri
- **6** Esecuzione della procedura remota sul server.

イロト イ伊 トイヨ トイヨ トー

 $\Rightarrow$ 

- Come passare i puntatori? A volte si può fare il marshaling dei dati puntati e ricostruirli dall'altra parte (call-by-reference viene sostituito da call-by-copy-and-restore), ma non sempre. . .
- Procedure polimorfe, con tipo e numero degli argomenti deciso al runtime: difficile da fare uno stub polimorfo
- Accesso alle variabili globali: globali a cosa?

Ciò nonostante, le RPC sono state implementate ed usate molto diffusamente, con alcune restrizioni.

イロメ イ押 メイヨメ イヨメ

Sono sistemi lascamente accoppiati, normalmente più orientati verso la comunicazione (=accesso a risorse remote), che al calcolo intensivo.

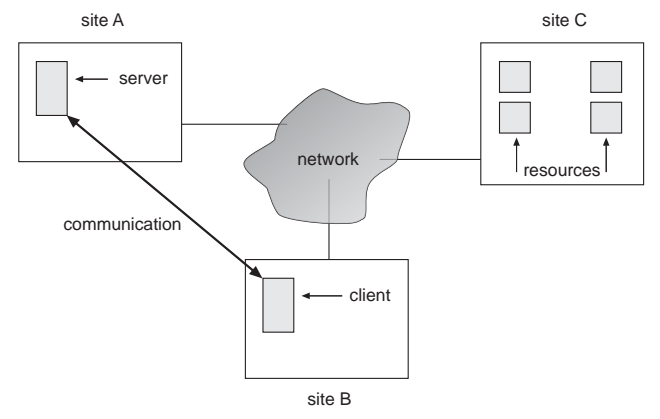

 $2990$ 

÷.

K 何 ▶ K ヨ ▶ K ヨ ▶

4 0 8

- server: processo fornitore un servizio; rende disponibile una risorsa ad altri processi (locali o remoti), di cui ha accesso esclusivo (di solito). Attende passivamente le richieste dai client.
	- client: processo fruitore di un servizio: richiede un servizio al server (accesso alla risorsa). Inizia la comunicazione (attivo).
- protocollo: insieme di regole che descrive le interazioni tra client e server.

Un processo può essere server e client, contemporaneamente o in tempi successivi.

イロメ 不優 トイヨメ イヨメー

## Motivazioni per i sistemi distribuiti

- **Condivisione delle risorse** 
	- condividere e stampare file su siti remoti
	- elaborazione di informazioni in un database distribuito
	- utilizzo di dispositivi hardware specializzati remoti
- Accelerazione dei calcoli: bilanciamento del carico
- Affidabilità: individuare e recuperare i fallimenti di singoli nodi, sostituire nodi difettosi
- Comunicazione: passaggio di messaggi tra processi su macchine diverse, similarmente a quanto succede localmente.

K 何 ▶ K ヨ ▶ K ヨ ▶

## Confronto tra i vari modelli paralleli

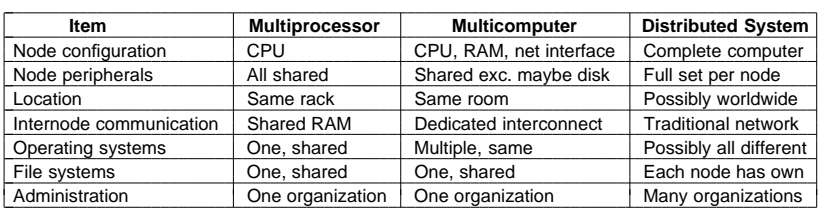

す 御 メ オ 君 メ オ 君 メー

4日下

 $\equiv$  990

## Hardware dei sistemi distribuiti: LAN e WAN

LAN: copre piccole aree geografiche

- struttura regolare: ad anello, a stella o a bus
- Velocità:  $\approx$  100 Mb/sec, o maggiore.
- Broadcast è fattibile ed economico
- Nodi: workstation e/o personal computer; qualche server e/o mainframe
- WAN: collega siti geograficamente distanti
	- connessioni punto-punto su linee a lunga distanza (p.e. cavi telefonici)
	- Velocità  $\approx$  100kbit/sec 34Mb/sec
	- **Il broadcast richiede solitamente più messaggi**

 $\langle \oplus \rangle$  >  $\langle \oplus \rangle$  >  $\langle \oplus \rangle$ 

### Hardware dei sistemi distribuiti: LAN e WAN

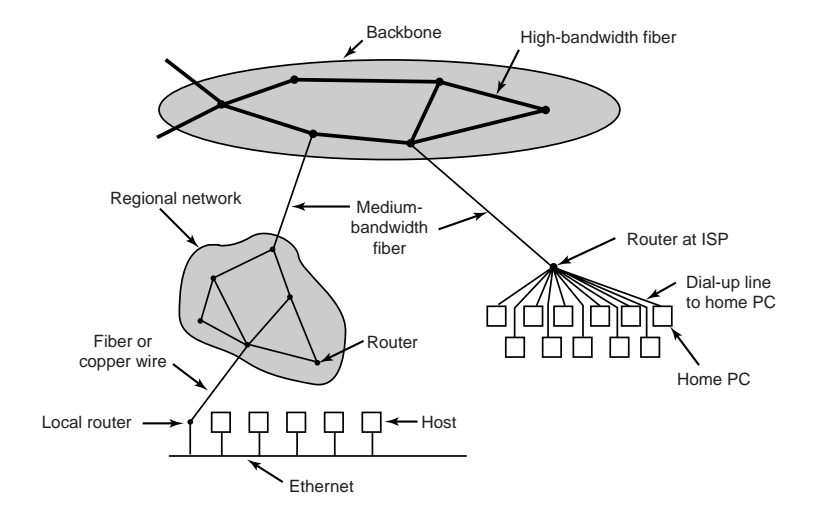

イロン 不優 メイヨン イヨン 一重

 $299$ 

## Programmazione nei sistemi distribuiti

- L'apertura e l'accoppiamento lasco dei sistemi distribuiti aggiunge flessibilità
- Mancando un modello uniforme, la programmazione è complessa
- Spesso le applicazioni di rete devono reimplementare le stesse funzionalità (es: confrontate FTP, IMAP, HTTP, . . . )
- Un sistema (operativo) distribuito aggiunge un paradigma (modello comune) alla rete sottostante, per uniformare la visione dell'intero sistema
- Spesso può essere realizzato da uno strato al di sopra del sistema operativo, ma al di sotto delle singole applicazioni: il middleware

イロト イ団 トイヨ トイヨ トー

B

## Programmazione nei sistemi distribuiti

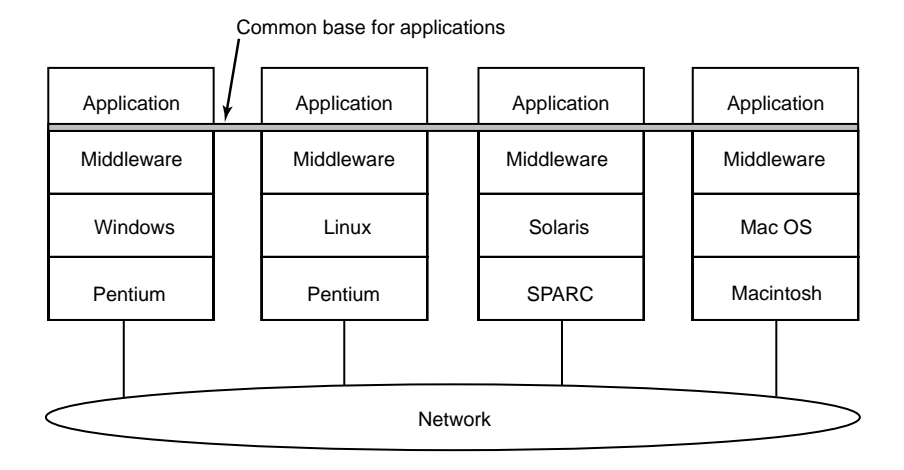

**K ロ ▶ K 何 ▶ K ヨ ▶ K ヨ ▶** 

■ 1  $299$  Un sistema operativo con supporto per la rete può implementare due livelli di servizi:

- servizi di rete: offre ai processi le funzionalità necessarie per stabilire e gestire le comunicazioni tra i nodi del sistema distribuito (es.: socket)
- servizi distribuiti: sono modelli comuni (paradigmi di comunicazione) trasparenti che offrono ai processi una visione uniforme, unitaria del sistema distribuito. (es: file system remoto).

Tutti i S.O. moderni offrono servizi di rete; pochi offrono servizi distribuiti, e per modelli limitati.

イロメ 不優 トイヨメ イヨメー

gli utenti sono coscienti delle diverse macchine in rete, e devono passare esplicitamente da una macchina all'altra

- Login su macchine remote (telnet)
- Trasferimento dati tra macchine (FTP)
- Posta elettronica, HTTP...

K 何 ▶ K ヨ ▶ K ヨ ▶

```
ten$ ftp maxi
ftp> cd pippo/pluto
ftp> get paperino
ftp> quit
ten$
```
- Locazione non trasparente all'utente
- altro ambiente da imparare
- Manca vera condivisione della risorsa (duplicazione, possibili incoerenze)

イロト イ押 トイヨ トイヨ トー

÷.

I servizi sono funzionalità offerte a host e processi.

- servizio orientato alla connessione "come un tubo", o una telefonata: si stabilisce una connessione, che viene usata per un certo periodo di tempo trasferendo una sequenza di bit, quindi si chiude la connessione
- servizio senza connessione "come cartoline": si trasferiscono singoli messaggi, senza stabilire e mantenere una vera connessione

Ogni servizio ha anche un'affidabilità:

- affidabile: i dati arrivano sempre, non vengono persi né duplicati.
- non affidabile: i dati possono non arrivare, o arrivare duplicati, o in ordine diverso da quello originale

イ伊 トメ ヨ トメ ヨ トー

I servizi affidabili = servizi non affidabili + opportune regole di controllo (protocolli), come pacchetti di riscontro. Introducono overhead (di traffico, di calcolo, di tempo) spesso inutile o dannoso. Es: voce/musica/video digitale

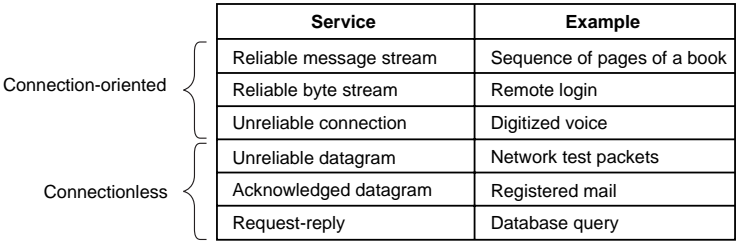

## Protocolli di rete

- L'implementazione dei servizi di rete avviene stabilendo delle regole di comunicazione tra i vari nodi: i protocolli
- Un protocollo stabilisce le regole per attivare, mantenere, utilizzare e terminare un servizio di rete.
- L'implementazione dei protocolli per servizi evoluti è complesso; viene semplificato se i protocolli vengono stratificati
	- o ogni strato dello stack (o suite) implementa nuove funzionalità in base a quelli sottostanti
	- in questo modo, si ottiene maggiore modularità e semplicità di progettazione e realizzazione.
- Soprattutto nei sistemi distribuiti, è fondamentale seguire protocolli standardizzati.

イロト イ団 トイヨ トイヨ トー

B

## Modello ISO/OSI

Fisico: gestisce i dettagli fisici della trasmissione dello stream di bit.

Strato data-link: gestisce i frame, parti di messaggi di dimensione fissa, nonché gli errori e recuperi dello strato fisico

- Strato di rete: fornisce le connessioni e instrada i pacchetti nella rete. Include la gestione degli indirizzi degli host e dei percorsi di instradamento.
	- Trasporto: responsabile dell'accesso di basso livello alla rete e per il trasferimento dei messaggi tra gli host. Include il partizionamento di messaggi in pacchetti, riordino di pacchetti, generazione di indirizzi fisici.

Sessione: implementa sessioni, ossia comunicazioni tra processi

- Presentazione: risolve le differenze tra i varî formati dei diversi siti (p.e., conversione di caratteri)
- Applicazione: interagisce con l'utente: trasferimento di file, protocolli di login remoto, trasferimento di pagine web, e-mail, database distribuiti, . . .

**K ロ ▶ K 何 ▶ K ヨ ▶ K ヨ ▶** 

÷.

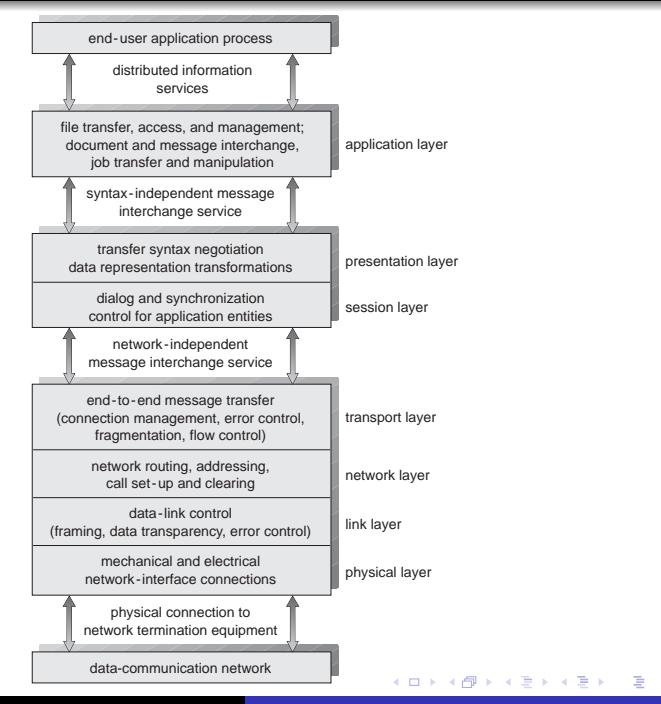

 $299$ 

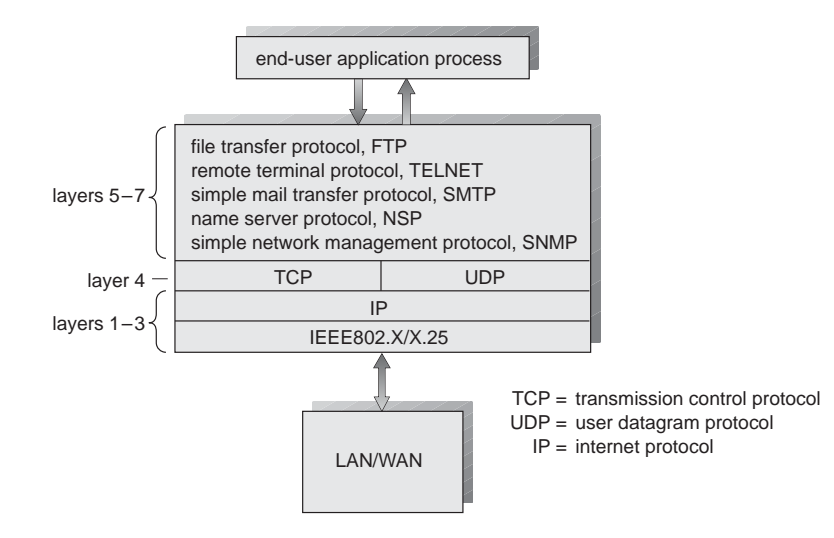

イロト イ押 トイヨ トイヨ トー

重。  $2990$ 

## Modelli di riferimento di rete e loro stratificazione

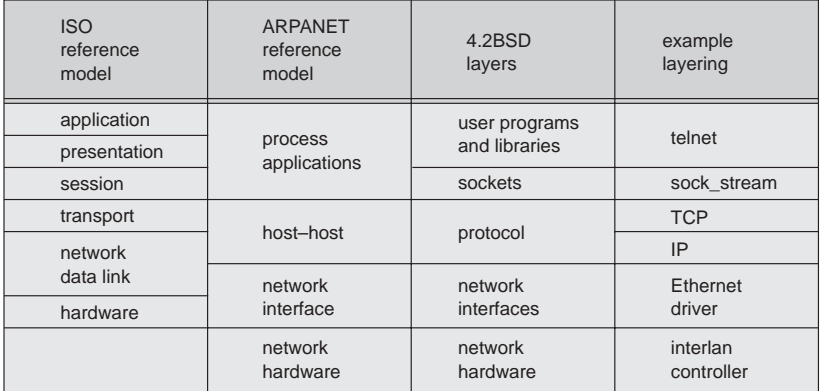

(御) メモンメモン

4日 8

 $\equiv$  990
## **Socket**

- Una socket ("presa, spinotto") è un'estremità di comunicazione tra processi
- Una socket in uso è solitamente legata (bound) ad un indirizzo. La natura dell'indirizzo dipende dal dominio di comunicazione del socket.
- Processi comunicanti nello stesso dominio usano lo stesso formato di indirizzi
- Una socket comunica in un solo dominio. I dominî implementati sono descritti in <sys/socket.h>. I principali sono
	- il dominio UNIX (AF\_UNIX)
	- il dominio Internet (AF\_INET, AF\_INET6)
	- il dominio Novell (AF\_IPX)
	- il dominio AppleTalk (AF\_APPLETALK)  $\bullet$

**K ロ ▶ K 何 ▶ K ヨ ▶ K ヨ ▶** 

÷.

 $2Q$ 

## Tipi di Socket

- **Stream socket** forniscono stream di dati affidabili, duplex, ordinati. Nel dominio Internet sono supportati dal protocollo TCP.
- **socket per pacchetti in sequenza** forniscono stream di dati, ma i confini dei pacchetti sono preservati. Supportato nel dominio AF\_NS.
- **socket a datagrammi** trasferiscono messaggi di dimensione variabile, preservando i confini ma senza garantire ordine o arrivo dei pacchetti. Supportate nel dominio Internet dal protocollo UDP.
- **socket per datagrammi affidabili** come quelle a datagrammi, ma l'arrivo è garantito. Attualmente non supportate.
- **socket raw** permettono di accedere direttamente ai protocolli che supportano gli altri tipi di socket; p.e., accedere TCP, IP o direttamente Ethernet. Utili per sviluppare nuovi protocolli. 伊 ト イヨ ト イヨ トー

÷.

 $2990$ 

## Strutture dati per le socket

#### Struttura "generica" (fa da jolly)

```
struct sockaddr {
  short sa family; /* Address family */
  char sa data[14]: /* Address data. */
 };
```
#### Per indicare una socket nel dominio AF\_UNIX

```
struct sockaddr un {
  short sa_family; /* Flag AF_UNIX */
  char sun_path[108]; /* Path name */};
```
#### Per indicare una socket nel dominio AF\_INET

```
struct sockaddr_in {
  short sa_family; /* Flag AF INET */short sin port; /* Numero di porta */
  struct in_addr sin_addr; /* indir. IP */
  char sin zero[8]; /* riempimento */
 };
```
dove in addr rappresenta un indirizzo IP

```
struct in addr {
 u long s_addr; /* 4 byte */};
```
KOD KAP KED KED E YA G

## Chiamate di sistema per le socket

s = socket(int domain, int type, int protocol) crea una socket. Se il protocollo è 0, il kernel sceglie il protocollo più adatto per supportare il tipo specificato nel dominio indicato.

int bind(int sockfd, struct sockaddr \*my\_addr, int addrlen)

Lega un nome ad una socket. Il dominio deve corrispondere e il nome non deve essere utilizzato.

```
int connect(int sockfd,
            struct sockaddr *serv_addr,
            int addrlen)
```
Stabilisce la connessione tra sockfd e la socket indicata da serv\_addr KOD KAP KED KED E YA G

## Chiamate di sistema per le socket (cont.)

- Un processo server usa listen per fissare la coda di clienti e accept per mettersi in attesa delle connessioni. Solitamente, per ogni client viene creato un nuovo processo (fork) o thread.
- Una socket viene distrutta chiudendo il file descriptor associato alla connessione o con la shutdown.
- Con la select si possono controllare trasferimenti di dati da più file descriptors/socket descriptor
- Le socket a messaggi si usano con le system call sendto e recvfrom

```
int sendto(int s, const void *msg, int len, unsigned int
           flags, const struct sockaddr *to, int tolen);
int recvfrom(int s, void *buf, int len, unsigned int flags
             struct sockaddr *from, int *fromlen):
```
 $\left\{ \begin{array}{ccc} 1 & 0 & 0 \\ 0 & 1 & 0 \end{array} \right.$ 

### Esempio di server: maiuscolatore

```
/* upperserver.c : un server per "maiuscolare" linee di testo */
#include <sys/types.h>
#include <sys/socket.h>
#include <netinet/in.h>
#include <arpa/inet.h>
#include <netdb.h>
#include <stdio.h>
#include <unistd.h>
#include <ctype.h>
#include <sys/times.h>
#define SERVER_PORT 1313
#define LINESIZE 80
void upperlines(int in, int out) {
  char inputline[LINESIZE];
  int len, i;
  while ((len = read(in, inputline, LINESIZE)) > 0) {
    for (i=0; i < 1en; i++)inputline[i] = tower(inputline[i]);write(out, inputline, len);
  }
}
                                            KOD KARD KED KED E VONO
```
### Esempio di server: maiuscolatore

```
int main (unsigned argc, char **argv) {
  int sock, client len, fd;
  struct sockaddr in server, client;
  sock = socket(AF_INET, SOCK_STREAM, 0);
  if (sock \leq 0) {
   perror("creating socket");
   ext(1):
  }
  /* prepariamo la struttura per il server */
  server.sin_family = AF_INET:
  server.sin_addr.s_addr = htonl(INADDR_ANY);
  server.sin_port = htons(SERVER_PORT);
  /* leghiamo il socket alla porta */
  if (bind(sock, (struct sockaddr *)&server, sizeof server) < 0) {
    perror("binding socket");
    exit(2);
  }
  listen(sock, 1);
                                            KO KARK KEK KEK E YOKA
```
### Esempio di server: maiuscolatore

```
/* ed ora, aspettiamo i "clienti" */
while (1) {
  client len = sizeof(client);
  if ((fd=accept(sock, (struct sockaddr *)&client, &client_len))<0) {
   perror("accepting connection");
   exit(3);
  }
  fprintf(stderr, "Aperta connessione.\n");
  write(fd, "Benvenuto all'UpperServer!\n", 27);
  upperlines(fd, fd);
 close(fd);
  fprintf(stderr, "Chiusa connessione.\n");
 }
}
```
KO KARK KEK KEK E YOKA

#### Upperserver: esempio di funzionamento

```
miculan@maxi:Socket$ ./upperserver
Aperta connessione.
Chiusa connessione.
Aperta connessione.
Chiusa connessione.
^{\wedge}Cmiculan@maxi:Socket$
miculan@coltrane:miculan$ telnet maxi 1313
Trying 158.110.144.170...
Connected to maxi.
Escape character is '^]'.
Benvenuto all'UpperServer!
ahd aksjdh kajsd akshd
AHD AKSJDH KAJSD AKSHD
aSdAs
ASDAS
\wedge]
telnet> close
Connection closed.
miculan@coltrane:miculan$
```
<span id="page-44-0"></span>KOD KAP KED KED E YA G

## Servire più client contemporaneamente

Assegnare un thread/processo ad ogni client. Esempio:

```
sock = socket(...); bind(sock,...);listen(sock, 2);
while(1) {
  fd = accept(sock,...);if (fork() == 0) {
     /* gestione del client */
     ...
     exit(0);
  } else /* padre */
    close(fd);
}
```
- Si possono usare i processi se i varî server sono scorrelati e per sicurezza; meglio i thread se i server devono accedere a strutture comuni e per maggiore efficienza.
- Se il sistema non supporta i thread ed è necessario avere uno stato comune, meglio usare la se[le](#page-44-0)[c](#page-46-0)[t](#page-44-0) [\(2](#page-45-0)[\)](#page-46-0)<br>Selection state in the select (2)

<span id="page-45-0"></span> $2990$ 

#### Client connection-oriented: oraesatta

```
/* oraesatta.c : un client TCP per avere l'ora esatta */
#include <sys/types.h>
#include <sys/socket.h>
#include <netinet/in.h>
#include <arpa/inet.h>
#include <netdb.h>
#include <stdio.h>
#include <unistd.h>
#include <sys/times.h>
/* la porta standard per la data, sia TCP che UDP */
#define DAYTIME_PORT 13
#define LINESIZE 80
int main (unsigned argc, char **argv) {
 int sock, count, ticks;
 struct sockaddr in server;
 struct hostent *host;
 char inputline[LINESIZE];
 struct tms buffer;
 if (argc != 2) {
    fprintf(stderr, "usage: %s <server address>\n", argv[0]);
   exit(2);
  }
 sock = socket(AF_INET, SOCK_STREAM, 0);
 if (sock < 0) {
    perror("creating socket");
   ext(1);}
```
<span id="page-46-0"></span>KO KARK KEK KEK E YOKA

#### Client connection-oriented: oraesatta

```
/* recuperiamo l'indirizzo del server */
host = qethostbyname(arqv[1]);
if (host == NULL) {
  perror("unknown host");
  exit(1);
}
/* prepariamo la struttura per il server */
server.sin_family = AF_INET;
memcpy(&server.sin_addr.s_addr, host->h_addr, host->h_length);
server.sin_port = htons(DAYTIME_PORT);
/* parte il cronometro! */
ticks = times(&buffer);
/* colleghiamoci al server */
if (connect(sock, (struct sockaddr *)&server, sizeof server) < 0) {
  perror("connecting to server");
  ext(1);}
/* e leggiamo la data */
count = read(sock, inputline, LINESIZE);
ticks = times(&buffer) - ticks;
printf("Su %s sono le %s", argv[1], inputline);
printf("Ticks impiegati: %d\n", ticks);
exit(0);
```
}

KO KARK KEK KEK E YOKA

#### Esempio di funzionamento:

miculan@maxi:Socket\$ ./oraesatta www.sissa.it Su www.sissa.it sono le Fri May 12 12:38:44 METDST 2000 Ticks impiegati: 8 miculan@maxi:Socket\$ ./oraesatta www.sissa.it Su www.sissa.it sono le Fri May 12 12:38:45 METDST 2000 Ticks impiegati: 9 miculan@maxi:Socket\$ ./oraesatta www.sissa.it Su www.sissa.it sono le Fri May 12 12:38:46 METDST 2000 Ticks impiegati: 8

イロト イ押 トイヨ トイヨ トーヨー

 $2Q$ 

### Client connectionless: bigben

```
/* bigben.c : un client UDP per avere l'ora esatta */
#include <sys/types.h>
#include <sys/socket.h>
#include <netinet/in.h>
#include <arpa/inet.h>
#include <netdb.h>
#include <stdio.h>
#include <sys/times.h>
/* la porta standard per la data, sia TCP che UDP */
#define DAYTIME_PORT 13
#define LINESIZE 80
int main (unsigned argc, char **argv)
{
 int sock, count, server len, ticks;
 struct sockaddr in client, server;
 struct hostent *host:
 char inputline[LINESIZE];
 struct tms buffer;
 if (argc != 2) {
    fprintf(stderr, "usage: %s <server address>\n", argv[0]);
    exit(2);
  }
 sock = socket(AF_INET, SOCK_DGRAM, 0);
 if (sock < 0) {
   perror("creating socket");
   exit(1);
  }
```
KO KARK KEK KEK E YOKA

#### Client connectionless: bigben

```
/* prepariamo la struttura per il client */
client.sin_family = AF_INET;
client.sin_addr.s_addr = htonl(INADDR_ANY);
client.sin port = 0;
/* leghiamo l'indirizzo */
if (bind(sock,(struct sockaddr *)&client, size of client) \leq 0) {
 perror("bind failed");
 exit(1);
}
/* recuperiamo l'indirizzo del server */
host = qethostbyname(arqv[1]);
if (host == NULL) {
 perror("unknown host");
 ext(1);
}
/* prepariamo la struttura per il server */
server.sin_family = AF_INET:
memcpy(&server.sin_addr.s_addr, host->h_addr, host->h_length);
server.sin_port = htons(DAYTIME_PORT);
/* ed ora, spediamo un pacchetto dummy, solo per svegliare il server */
ticks = times(&buffer);
count = sendto(sock, "\n", 1, 0, (struct sockaddr *)&server, sizeof server);
```
KO KARK KEK KEK E YOKA

#### Client connectionless: bigben

```
/* riceviamo la risposta, contenente la data locale */
 server len = sizeof server;
  count = recvfrom(sock, inputline, LINESIZE, 0,
                   (struct sockaddr *)&server, &server_len);
 ticks = times(&buffer) - ticks;
 printf("Su %s sono le %s", argv[1], inputline);
 printf("Ticks impiegati: %d\n", ticks);
 exit(0);
}
miculan@maxi:Socket$ ./bigben www.sissa.it
Su www.sissa.it sono le Fri May 12 12:38:37 METDST 2000
Ticks impiegati: 3
miculan@maxi:Socket$ ./bigben www.sissa.it
Su www.sissa.it sono le Fri May 12 12:38:37 METDST 2000
Ticks impiegati: 4
```
KID KAP KE KE KE KE YAN

## Monitoraggio socket: netstat

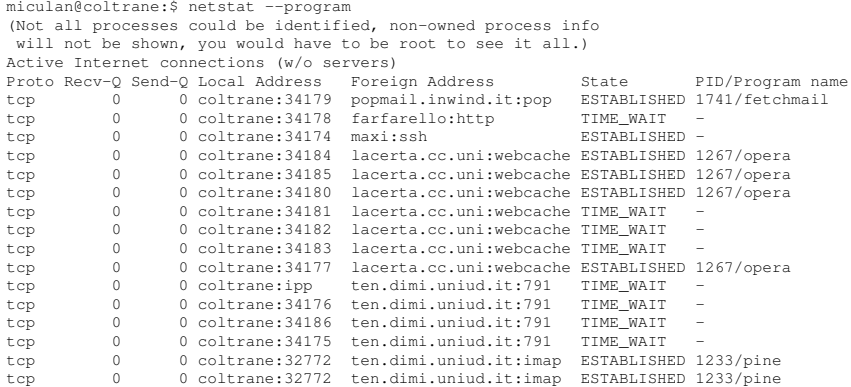

イロト イ部 トイモト イモトー

高山  $2990$ 

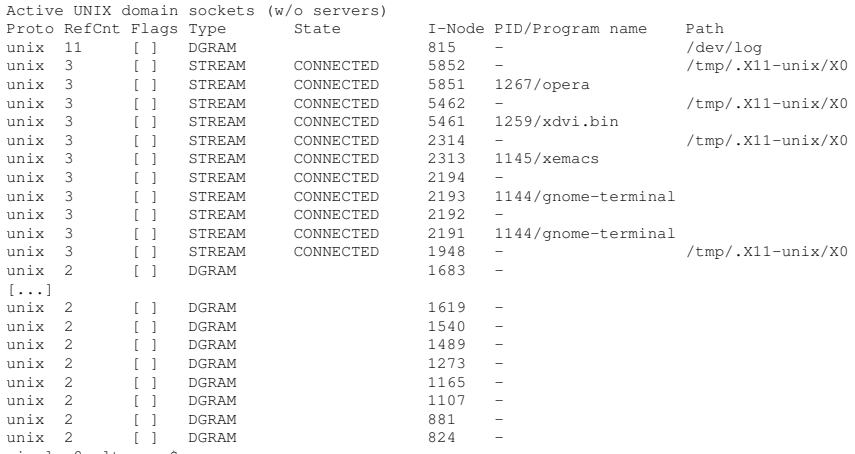

miculan@coltrane:\$

K ロ ▶ K @ ▶ K 할 ▶ K 할 ▶ 이 할 → ⊙ Q @

### I daemon e i runlevel di Unix

daemon = un processo di Unix che è sempre in esecuzione: viene lanciato al boot time e terminato allo shutdown da appositi script. Esempio, il sendmail (che gestisce l'email):

lanciato da /etc/rc.d/rc3.d/S16sendmail terminato da /etc/rc.d/rc0.d/K10sendmail.

- Questi processi offrono servizi di sistema (login remoto, email, server di stampa, oraesatta. . . ) o di "applicazione" (http, database server. . . ).
- Tradizionalmente, il nome termina per "d" (kpiod, kerneld, crond, inetd. . . ).
- Un insieme di daemon in esecuzione forma un runlevel.

**K ロ ▶ K 何 ▶ K ヨ ▶ K ヨ ▶** 

÷.  $QQ$  Convenzionalmente, ci sono 7 runlevel:

- $0 =$ shutdown: terminazione di tutti i processi
- $1 =$  single user: no rete, no login multiutente
- 2 = multiuser, senza supporto di rete
- 3 = multiuser, supporto di rete
- $4$  = non usato, sperimentale
- $5$  = multiuser, supporto di rete, login grafico
- $6$  = terminazione di tutti i processi e reboot

←何 → → ヨ →

Ogni runlevel viene definito

- **o** nei BSD-like: da uno script (es. /etc/rc3) che viene eseguito dal processo 1 (init) al boot
- nei SVR4-like: da una directory di script (es. /etc/rc.d/rc3.d), uno per servizio. All'ingresso nel runlevel, quelli che iniziano per S vengono eseguiti da init con l'argomento "start" (sequenza di startup)

メタト メミト メミト

### I daemon e i runlevel di Unix (cont.)

#### Es, su Linux (RedHat, SysV-like):

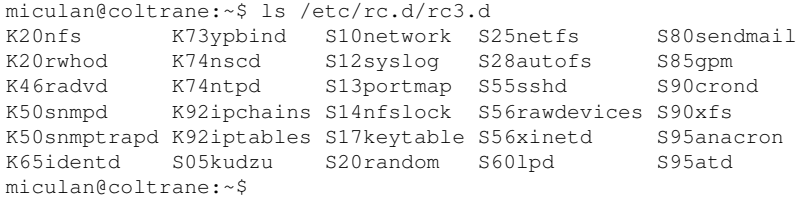

#### Si sceglie il runlevel

- $\bullet$  di default: è scritto nella tabella /etc/inittab
- al boot: argomento del kernel  $(e.g., \text{linux } 1)$
- $\bullet$  al runtime: con il comando telinit  $\langle n \rangle$

 $\langle \oplus \rangle$  >  $\langle \oplus \rangle$  >  $\langle \oplus \rangle$ 

### I servizi e le porte standard di Unix

- Ad ogni servizio viene assegnata una porta
- I servizi più comuni utilizzano porte standard, sia TCP che UDP
- $\bullet$  Le porte  $<$  1024 possono essere utilizzate solo da processi con UID=0, per "garantire" la controparte della liceità del demone
- $\bullet$  Chiunque può impiegare porte  $> 1024$ , se non sono usati da altri processi
- Si può far girare i servizi su porte non standard (es.: alcuni httpd sono su porte diverse da 80)

イロト イ団ト イヨト イヨト

B

- I daemon che vengono lanciati dagli script di runlevel sono "standalone"
- Viceversa, molti demoni standard vengono eseguiti sotto il "super server" inetd (o xinetd): il processo viene creato solo al momento della richiesta
- meno memoria consumata, ma più lento nello startup
- **o inetd si configura da** /etc/inetd.conf

```
...
 These are standard services.
#
ftp stream tcp nowait root /usr/sbin/tcpd in.ftpd -l -a
telnet stream tcp nowait root /usr/sbin/tcpd in.telnetd
#
 Shell, login, exec, comsat and talk are BSD protocols.
#
shell stream tcp nowait root /usr/sbin/tcpd in.rshd
login stream tcp nowait root /usr/sbin/tcpd in.rlogind
...
```
イロト イ伊 トイヨ トイヨ トー

重し  $2Q$ 

```
miculan@coltrane:miculan$ telnet ten 25
Trying 158.110.144.132...
Connected to ten.
Escape character is '^]'.
220 ten.dimi.uniud.it 5.67a/IDA-1.5
Sendmail is ready at Tue, 20 Apr 1999 12:55:12 +0200
vrfy miculan
250 Marino Miculan <miculan>
mail from: me
250 me. Sender ok
rcpt to: miculan
250 miculan... Recipient ok
data
354 Enter mail, end with "." on a line by itself
questo e' un messaggio di esempio
.
250 Ok
quit
221 ten.dimi.uniud.it closing connection
Connection closed by foreign host.
miculan@coltrane:miculan$
```
<span id="page-60-0"></span>KO KARK KEK KEK E YOKA

## Servizi e Sistemi operativi distribuiti

<span id="page-61-0"></span>Problemi di progetto: Trasparenza e località: i sistemi distribuiti dovrebbero apparire come sistemi convenzionali e non distinguere tra risorse locali e remote Mobilità dell'utente: presentare all'utente lo stesso ambiente (i.e., home dir, applicativi, preferenze,. . . ) ovunque esso si colleghi Tolleranza ai guasti: i sistemi dovrebbero continuare a funzionare, eventualmente con qualche degrado, anche in seguito a guasti Scalabilità: aggiungendo nuovi nodi, il sistema dovrebbe essere in grado di sopportare carichi proporzionalmente maggiori Sistemi su larga scala: il carico per ogni componente del sistema deve essere limitato da una costante indipendente dal numero di nodi, altrimenti non si può scalare oltre un certo limi[te](#page-60-0)  $2Q$  Per assicurare che il sistema sia robusto, si deve

- Individuare i fallimenti di link e di siti
- **Riconfigurare il sistema in modo che la computazione** possa proseguire
- Recuperare lo stato precedente quando un sito/collegamento viene riparato

<span id="page-62-0"></span> $\langle \oplus \rangle$  >  $\langle \oplus \rangle$  >  $\langle \oplus \rangle$ 

## Rilevamento dei guasti: Handshaking

- Ad intervalli fissati, i siti *A* e *B* si spediscono dei messaggi I-am-up. Se il messaggio non perviene ad *A* entro un certo tempo, si assume che *B* è guasto, o il link è guasto, o il messaggio da *B* è andato perduto
- Quando *A* spedisce la richiesta Are-you-up?, specifica anche un tempo massimo per la risposta. Passato tale periodo, *A* conclude che almeno una delle seguenti situazioni si è verificata:
	- B è spento
	- Il link diretto (se esiste) da *A* a *B* è guasto
	- Il percorso alternativo da *A* a *B* è guasto
	- Il messaggio è andato perduto

Non si può sapere con certezza quale evento si è verificato

イロト イ団ト イヨト イヨト

 $2Q$ 

- È una procedura che permette al sistema di riconfigurarsi e continuare il funzionamento
- Se il link tra *A* e *B* si è guastato, questa informazione deve essere diramata agli altri siti del sistema, in modo che le tabelle di routing vengano aggiornate
- Se si ritiene che un sito si è guastato, allora ogni sito ne viene notificato affinché non cerchi di usare i servizi del sito guasto

- Quando un collegamento o sito guasto viene recuperato, deve essere reintegrato nel sistema in modo semplice e lineare
- Ad esempio, se il collegamento tra *A* e *B* era guasto, quando viene riparato sia *A* che *B* devono essere notificati. Si può implementare ripetendo la procedura di handshaking
- Se il sito *B* era guasto, quando viene ripristinato deve notificare gli altri siti del sistema che è di nuovo in piedi. Il sito *B* può quindi ricevere dati dagli altri sistemi per aggiornare le tabelle locali

イロメ 不優 トメ ヨ メ ス ヨ メー

Modi essenziali per implementare un modello omogeneo per un servizio distribuito: il middleware può implementare

Migrazione di dati: offre un modello di dati omogeneo tra i nodi (non distinguo "dove stanno i dati")

Migrazione delle computazioni: offre un modello uniforme di calcolo distribuito (non distinguo "dove viene eseguita la prossima istruzione")

Migrazione dei processi: offre un modello uniforme di schedulazione (non distinguo "dove viene eseguito un processo")

Coordinazione distribuita: offre un modello uniforme di memoria associativa distribuita (non distinguo "dove stanno i dati consumabili")

イロト イ押 トイヨ トイヨ トー

B

 $2Q$ 

Quando un processo deve accedere ad un dato, si procede al trasferimento dei dati dal server al client.

- Middleware basato su documenti: un modo uniforme per raccogliere ed organizzare documenti distribuiti eterogenei. Es: WWW, Lotus Notes.
- Middleware basato su file system distribuiti: decentralizzazione dei dati.
	- $\bullet$  upload/download: copie di interi file (AFS, Coda)  $\Rightarrow$ caching su disco locale, adeguato per accessi a tutto il file (i.e., connectionless)
	- accesso remoto: copie di parti di file (NFS, SMB)  $\Rightarrow$ efficiente per pochi accessi, adeguato su reti locali (affidabili)

イロト イ団ト イヨト イヨト

B

## Migrazione di computazioni

- Quando un processo deve accedere ad un dato, si procede al trasferimento della computazione dal client al server. Il calcolo avviene sul server e solo il risultato viene restituito al client.
- Efficiente se trasferire la computazione costa meno dei dati
- client e server rimangono processi separati
- **o** Implementazioni tipiche:
	- RPC (Remote Procedure Calls), RMI (Remote Method Invocation): il server implementa un tipo di dato astratto (o un oggetto) le cui funzioni (metodi) sono accessibili dai programmi client.
	- CORBA, Globe: il middleware (es. i server Object Request Brokers) instrada chiamate a metodi di oggetti remoti. L'utente vede un insieme di oggetti condivisi, senza sapere dove sono realmente localizzati.

イロト 不優 トメ 君 トメ 君 トー

B

 $2Q$ 

# Migrazione trasparente di computazioni: CORBA in OMA

**• Parte della Object Management Architecture, pensata per esser** cross-platform (sistemi operativi, architetture, linguaggi differenti)

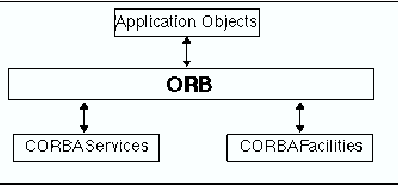

- Un oggetto CORBA esporta un insieme di metodi specificati da una interfaccia descritta in un formato standard (Interface Definition Language)
- La creazione di un oggetto CORBA restituisce un riferimento che può essere passato ad altri oggetti, o inserito in directories.
- Un processo client può chiamare i metodi di qualsiasi oggetto di cui ha il riferimento (che può ottenere da una directory)

 $\left\{ \bigoplus_{i=1}^{n} \mathbb{P} \left[ \bigoplus_{i=1}^{n} \mathbb{P} \left[ \bigoplus_{i=1}^{n} \mathbb{P} \left[ \bigoplus_{i=1}^{n} \mathbb{P} \left[ \bigoplus_{i=1}^{n} \mathbb{P} \left[ \bigoplus_{i=1}^{n} \mathbb{P} \left[ \bigoplus_{i=1}^{n} \mathbb{P} \left[ \bigoplus_{i=1}^{n} \mathbb{P} \left[ \bigoplus_{i=1}^{n} \mathbb{P} \left[ \bigoplus_{i=1}^{n} \mathbb{P} \left[ \bigoplus_{i$ 

重。  $2990$  La chiamata è mediata dal middleware, i server ORB. Simile a RMI.<br>Client

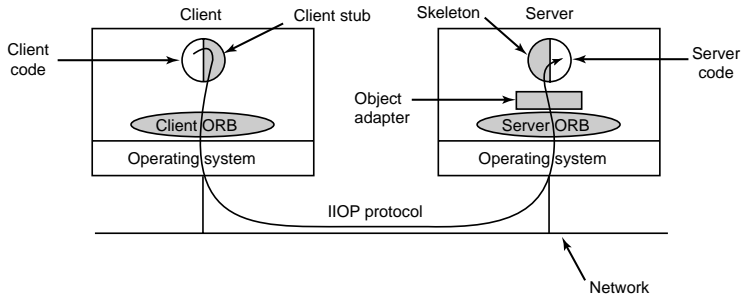

- Una chiamata può attraversare più ORB. Protocollo standard (IIOP) per la comunicazione client-server e server-server.
- Limitazione: ogni oggetto è localizzato su un solo server ⇒ scalabilità limitata. Risolto in Globe.

イロト イ伊 トイヨ トイヨ トー

重。  $2990$ 

## Migrazione di processi/thread

- **•** Interi processi (o thread) vengono spostati da una macchina all'altra. L'utente non sa dove effettivamente viene eseguito un suo processo/thread.
- Gli scheduler dei singoli sistemi operativi comunicano per mantenere un carico omogeneo tra le macchine.
- Vantaggi:
	- Bilanciamento di carico
	- Aumento delle prestazioni (parallelismo)
	- Utilizzo di software/hardware specializzati
	- Accesso ai dati

Svantaggio: spostare un processo è costoso e complesso

Esempio: MOSIX, OSF DCE, Solaris Full Moon, Microsoft Wolfpack.

イロメ 不優 トメ ヨ メ ス ヨ メー

B
## Coordinazione su memoria associativa distribuita

- Modo moderno per unire coordinazione e condivisione di dati
- Viene mantenuto uno spazio di memoria associativa distribuita ("tuplespace") ove possono essere caricate delle tuple (record, struct). Non sono oggetti, solo liste di scalari:

("abc", 2, 5) ("matrix-1", 1, 6, 3.14)

Operazioni sullo spazio condiviso:

- $\bullet$  out ("abc", 2, 5): inserimento (non bloccante)
- in("abc", 2, ?i): rimozione bloccante con pattern matching
- read("abc", 2, ?i): lettura non distruttiva con pattern matching
- $\bullet$  eval ("worker", worker()): creazione di un processo nel TupleSpace

K ロ ▶ K @ ▶ K 할 ▶ K 할 ▶ ① 할 → ⊙ Q @

Esempio: implementazione di un semaforo condiviso:

```
up(S) = Out("semaforo", S);down(S) = In("semaforo", S);
```
- **•** Pro: flessibili, generali
- Cons: difficili da implementare in modo realmente distribuito (spesso si usa un server centrale)
- **Implementato in Linda, publish/subscribe, Jini, Klaim**

イロト イ伊 トイヨ トイヨ トー

 $E \Omega Q$ 

## Servizi distribuiti su RPC

- Richieste di accesso ad un file remoto: la richiesta è tradotta in messaggi al server, che esegue l'accesso al file, impacchetta i dati in un messaggio e lo rispedisce indietro al client.
- Un modo comune per implementare questo meccanismo è con le Remote Procedure Call (RPC), concettualmente simili a chiamate locali
	- I messaggi inviati ad un demone RPC in ascolto su una porta indicano quale procedura eseguire e con quali parametri. La procedura viene eseguita, e i risultati sono rimandati indietro con un altro messaggio
	- Una porta è un numero incluso all'inizio del messaggio. Un sistema può avere molte porte su un solo indirizzo di rete, per distinguere i servizi supportati.
- Maggiore differenza rispetto a chiamate locali: errori di comunicazione ne cambiano la semantica. Il S.O. deve cercare di ottenere questa astrazione. イロト イ団ト イヨト イヨト

 $2990$ 

### Associazione porta/servizio per RPC

- Le informazioni di collegamento possono essere fissate (porta fissata a priori)
	- Al compile time, ogni chiamata RPC ha un numero di porta fissato
	- Il server non può cambiare la porta senza ricompilare il client
	- Molte porte/servizi sono standardizzati (eg: telnet=23, SMTP=25, HTTP=80 (ma questi non sono servizi RPC))
- L'associazione può essere stabilita dinamicamente con un meccanismo di rendezvous
	- Il S.O. implementa un demone di rendezvous su una porta fissata (111: portmapper o matchmaker)
	- I client, prima di eseguire la vera RPC, chiedono qual è la porta da utilizzare al demone di rendezvous

イロト 不優 トイモト 不思 トー

 $2990$ 

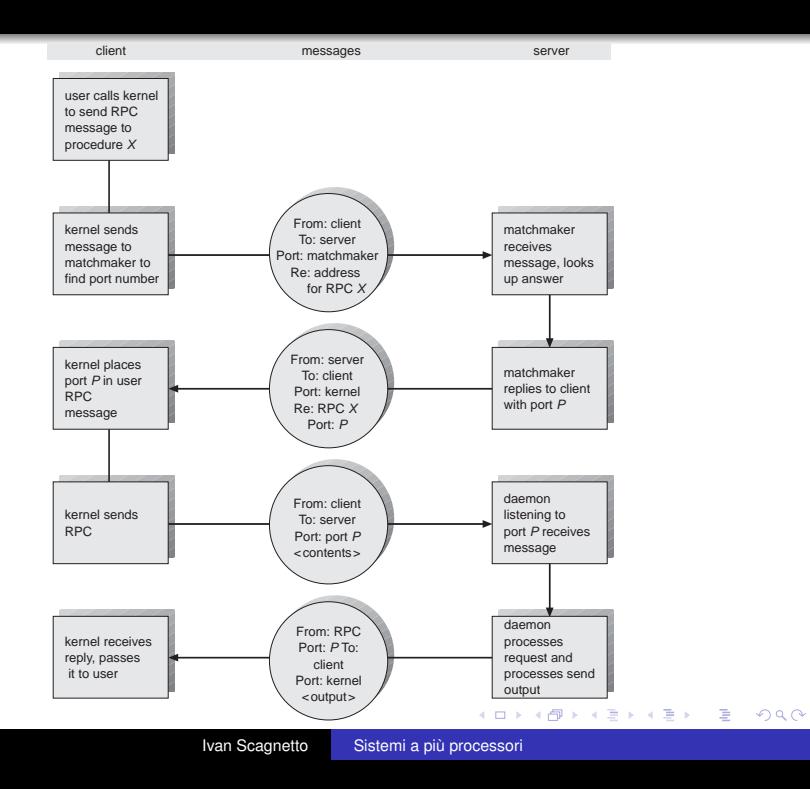

Un file system distribuito può essere implementato come un insieme di chiamate RPC

- **I messaggi sono inviati alla porta associata al demone file** server, sulla macchina su cui risiedono fisicamente i dati.
- I messaggi contengono l'indicazione dell'operazione da eseguirsi (i.e., **read**, **write**, **rename**, **delete**, o **status**).
- **Il messaggio di risposta contiene i dati risultati** dall'esecuzione della procedura, che è eseguita dal demone per conto del client

イロメ イ押 メイヨメ イヨメ

# Il Sun Network File System (NFS)

- Una implementazione e specifica di un sistema software per accedere file remoti attraverso LAN (o WAN, se proprio uno deve. . . )
- Le workstation in rete sono viste come macchine indipendenti con file system indipendenti, che permettono di condividere in maniera trasparente
	- Una dir remota viene montata su una dir locale, come un file system locale.
	- La specifica della dir remota e della macchina non è trasparente: deve essere fornita. I file nella dir remota sono accessibili in modo trasparente
	- A patto di averne i diritti, qualsiasi file system o dir entro un file system può essere montato in remoto

イロト 不優 トメ 君 トメ 君 トー

- NFS è progettato per funzionare in un ambiente eterogeneo, di macchine e S.O. differenti; la specifica è indipendente dagli strati sottostanti
- Questa indipendenza si ottiene attraverso chiamate RPC costruite sopra il protocollo eXternal Data Representation (XDR)
- La specifica NFS distingue tra i servizi del protocollo di mount e quello di vero accesso ai file remoti

イロメ イ押 メイヨメ イヨメ

## Protocollo NFS Mount

- Stabilisce la connessione logica iniziale tra server e client
- L'operazione di mount include il nome della dir remota e della macchina server che lo contiene
	- La richiesta di mount è tradotta in una chiamata RPC e inoltrata al mount daemon sulla macchina server
	- Export list: specifica quali file system locali sono esportati per il mounting, con il nome delle macchine che possono montarli
- Il risultato dell'operazione di mount è un file handle, una chiave per le richieste successive.
- File handle: file-system identifier, e un numero di inode che identifica la directory montata nel file system esportato.
- L'operazione di mount cambia solo lo stato del client ma non modifica lo stato del server

4 ロ ) (何 ) (日 ) (日 )

 $2Q$ 

- Fornisce un insieme di RPC per le operazioni remote su file.
	- ricerca di un file in una directory
	- lettura di un insieme di entries in una dir
	- manipolazione di link e dir
	- accesso agli attributi dei file
	- lettura e scrittura dei file
- **I server NFS sono stateless: ogni richiesta è a se stante, e** deve fornire tutti gli argomenti che servono
- Per aumentare l'efficienza, NFS usa cache di inode e di blocchi sia sul client che sul server, con read-ahead (lettura dei blocchi anticipata) e write-behind (scrittura asincrona posticipata)  $\Rightarrow$  problemi di consistenza
- Il protocollo NFS non fornisce controlli di concorrenza (accesso esclusivo, locking, . . . ). Vengono implementati da un altro server (lockd)

4 ロ ) (何 ) (日 ) (日 )

 $\equiv$ 

## Architettura NFS

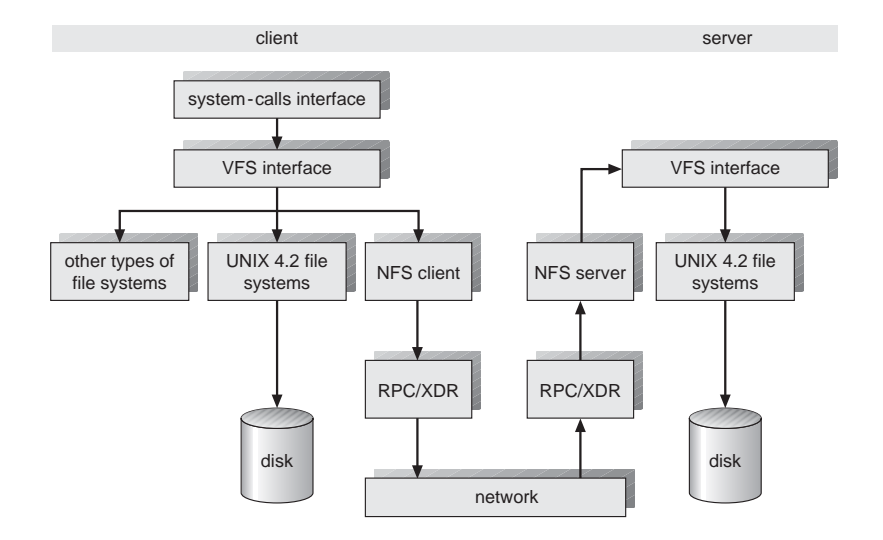

イロトメ 御 トメ 君 トメ 君 トー 君

 $299$ 

## Architettura NFS

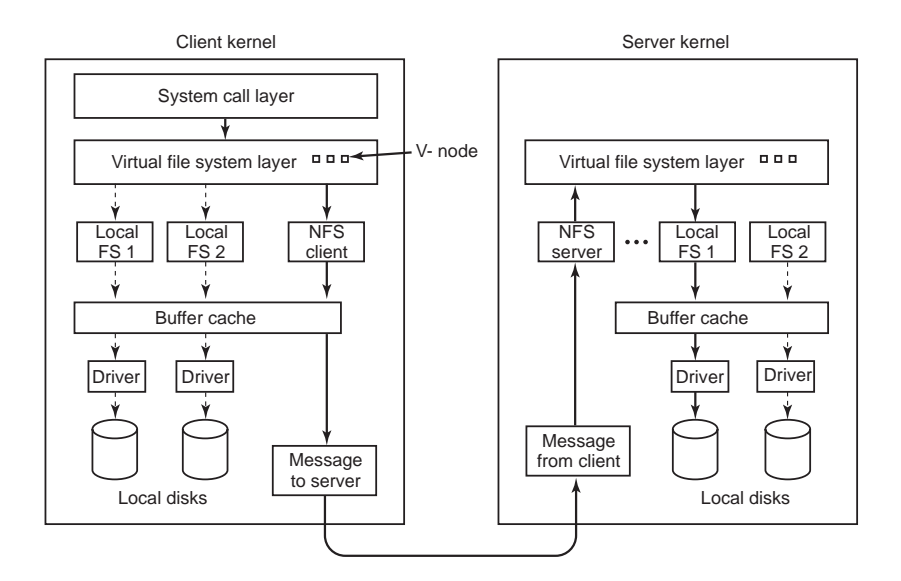

**K ロ ▶ K 何 ▶ K ヨ ▶ K ヨ ▶** 

重。  $299$